# NOTICE Students (2021-22)

The Department of History has organized field trip to South Goa on 19<sup>th</sup> May 2022. This event is organized as a part of certificate course in oral history. This trip is compulsory for the students of the certificate course.

Date: 10th May 2022

(Principal)

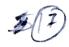

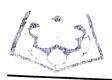

# PRABODIAN EDUCATION SOCIETY'S TOYA PRABODITINI COLLEGE OF COMMERCE, FOUCATION, COMPUTER & MANAGEMENT

#### **Activity Report**

Course: B.A.B. Ed

**Department**: Department of History

Nature of Activity: Field Trip

Activity In-Charge and Co-Ordinators: a) Miss. Yogita Gauns

b) Miss Achielia Fernandes

Activity Venue: South Goa

Mode: Offline

**Event Date:** 19 /05/2022

**Time:** 9:00 to 5:30 pm

Educational Trail (South Goa) as a part of Oral History Certificate Course

Friday, 20th May 2022

The Department of History of the Vidya Prabodhini College of Commerce, Education, Computer and Management, conducted an educational trail in South Goa, as a part of Oral History Certificate Course entitled "Oral History: Theory and Methodology" on Thursday, 19<sup>th</sup> May 2022. The trail commenced at 9:00 am with a total of 65 students who attended the same.

The faculty members who accompanied the students were Miss Yogita Gauns and Miss. Achielia Fernandes. The students were also accompanied by Sawani Shetye, the tour curator for the trail, sponsored by The India Tourism Department, Goa.

The places visited during the course of the trail were as follows:-

- a) Rachol Seminary
- b) Fort of Rachol
- c) Vhodle Ghar, Chandor

- d) Old Shiva Temple, Chandor
- e) Chitari Community, Cuncolim
- f) Chieftains Memorial, Cuncolim

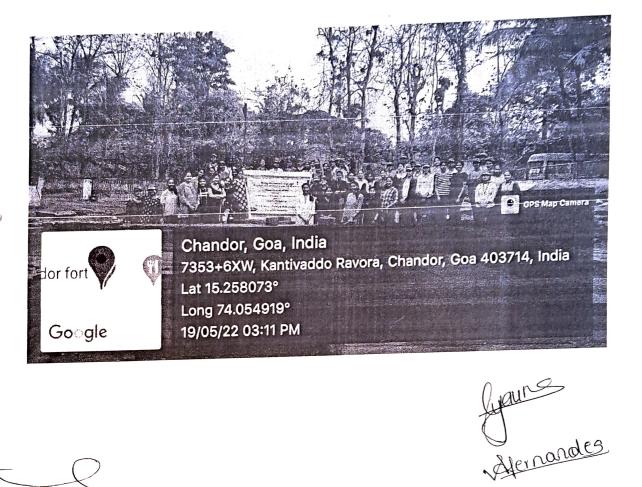

Al~~ Principal

23 06. 2022

Activity In charge

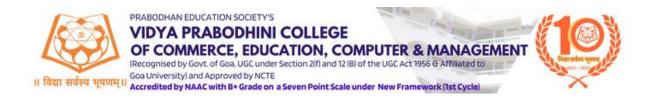

## FIELD TRIP TO SOUTH GOA

## 19/05/2022

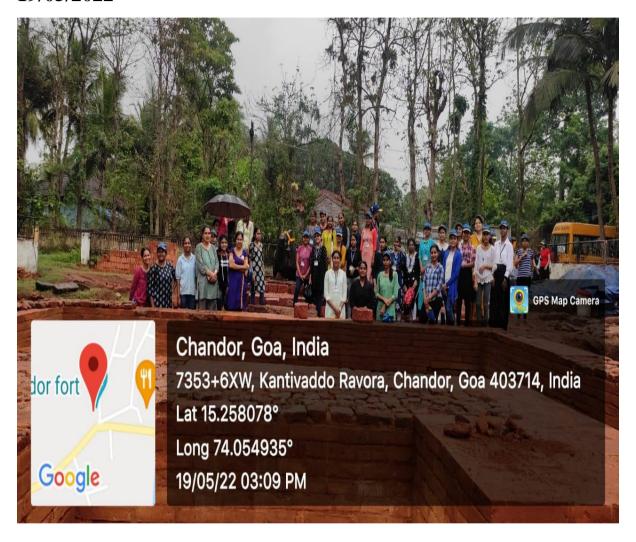